Документ подписан простой электронной подписью Информация о владельце: ФИО: Беспалов Владимир Александ Министерство науки и высшего образования Российской Федерации Должность: РекторФедеральное государственное автономное сбразовательное учреждение высшего образования Дата подписания: 01.09.2023 16:25:21 «Национальный исследовательский университет Уникальный программный ключ: ef5a4fe6ed0ffdf3f1a49d6ad1b49464dc1bf7354f736d76c8f8pea882b8dfgтирут электронной техники»

## УТВЕРЖДАЮ

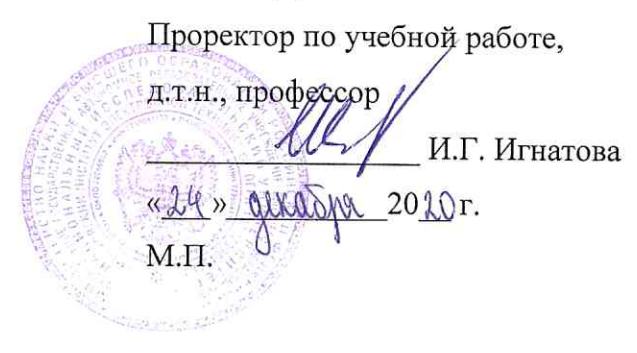

## РАБОЧАЯ ПРОГРАММА УЧЕБНОЙ ДИСЦИПЛИНЫ

«Проектирование медицинских электронных устройств»

Направление подготовки 12.04.04 «Биотехнические системы и технологии» Направленность (профиль) «Персонализированные, носимые и имплантируемые биомедицинские системы»

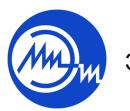

 ДОКУМЕНТ ПОДПИСАН ЭЛЕКТРОННОЙ ПОДПИСЬЮ

Сертификат: 021B3F91004AAD61874DBC90987DB30618 Владелец: Беспалов Владимир Александрович Действителен: с 17.06.2021 до 17.06.2022

Москва 2020

## **1. ПЕРЕЧЕНЬ ПЛАНИРУЕМЫХ РЕЗУЛЬТАТОВ ОБУЧЕНИЯ**

Дисциплина участвует в формировании следующих компетенций образовательных программ:

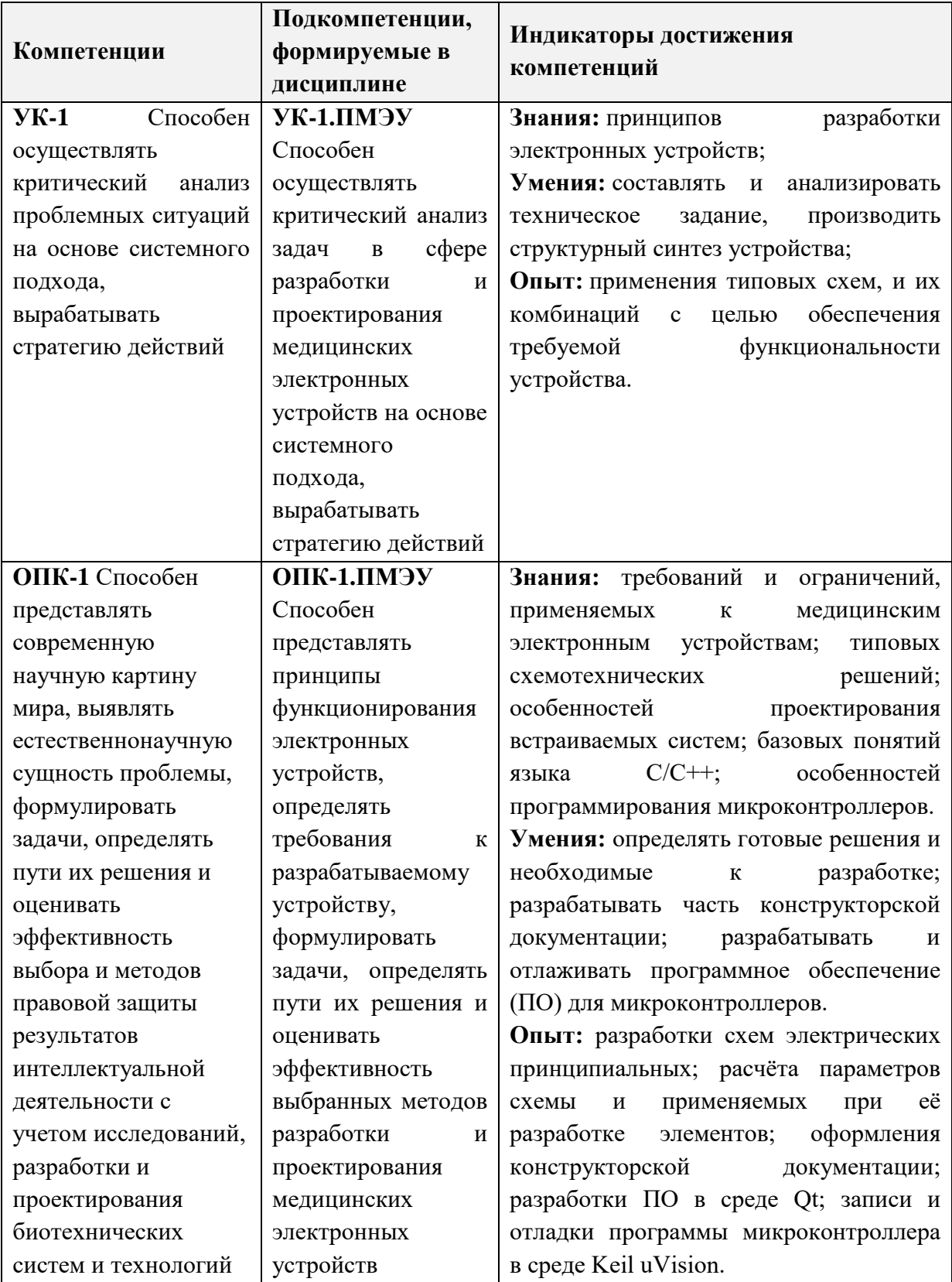

## **2. МЕСТО ДИСЦИПЛИНЫ В СТРУКТУРЕ ОБРАЗОВАТЕЛЬНОЙ ПРОГРАММЫ**

Дисциплина входит в обязательную часть Блока 1 «Дисциплины (модули)» образовательной программы.

Входные требования к дисциплине - для изучения дисциплины необходимо знание основ электротехники и электроники, а также базовые навыки в области программирования на языке Си.

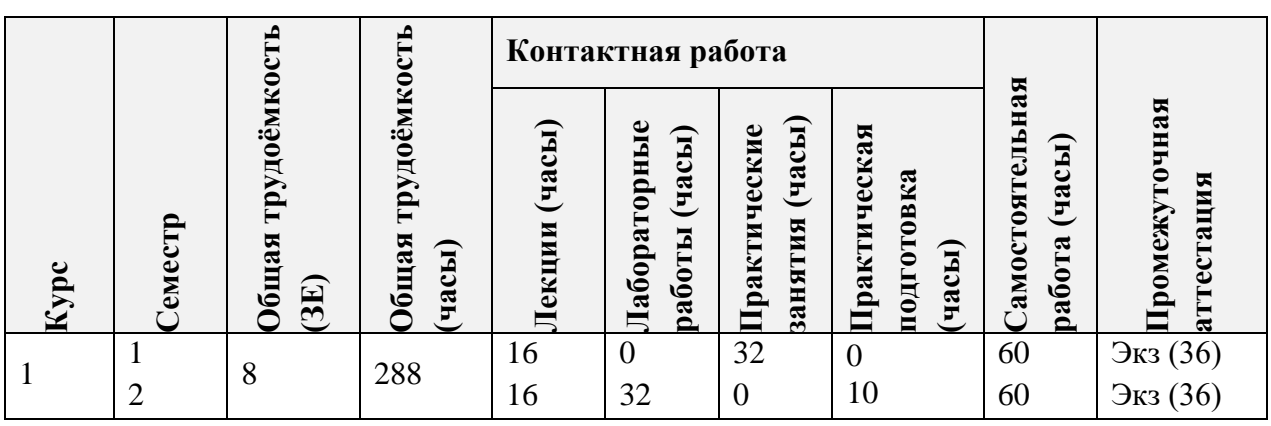

## **3. ОБЪЕМ ДИСЦИПЛИНЫ И ВИДЫ УЧЕБНОЙ РАБОТЫ**

### **4. СОДЕРЖАНИЕ ДИСЦИПЛИНЫ**

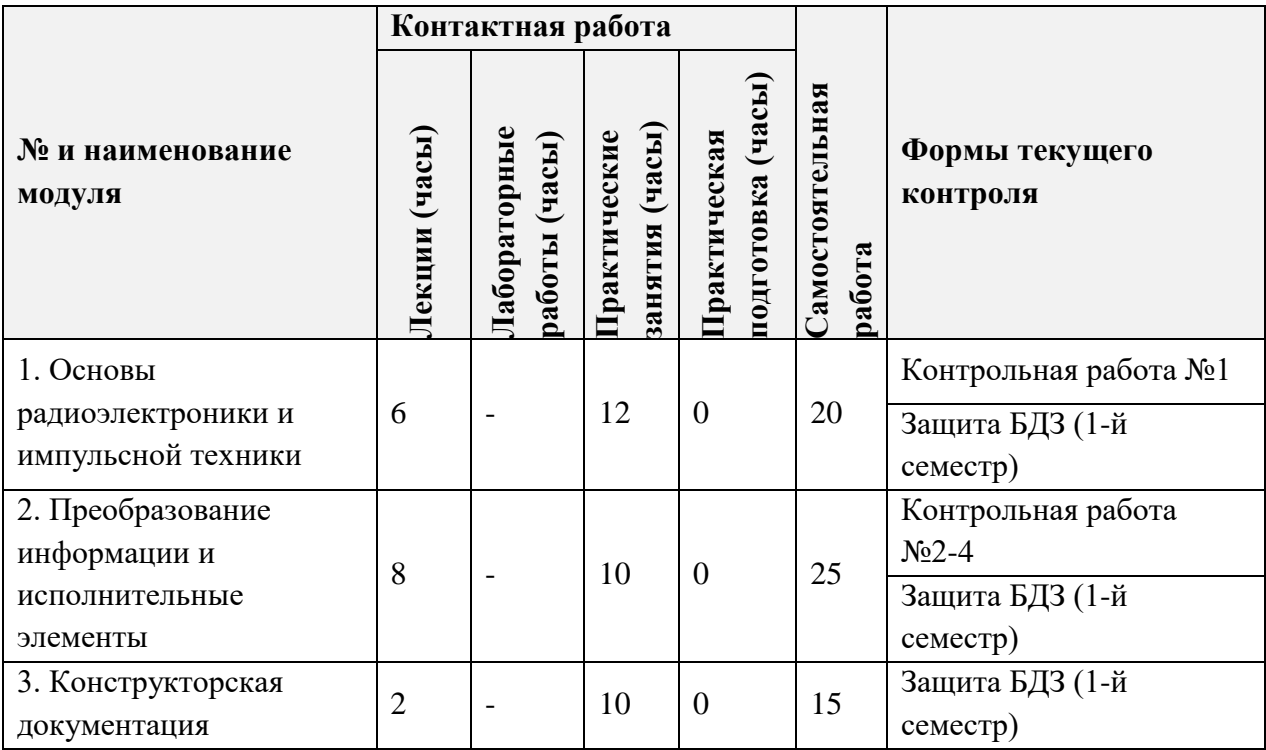

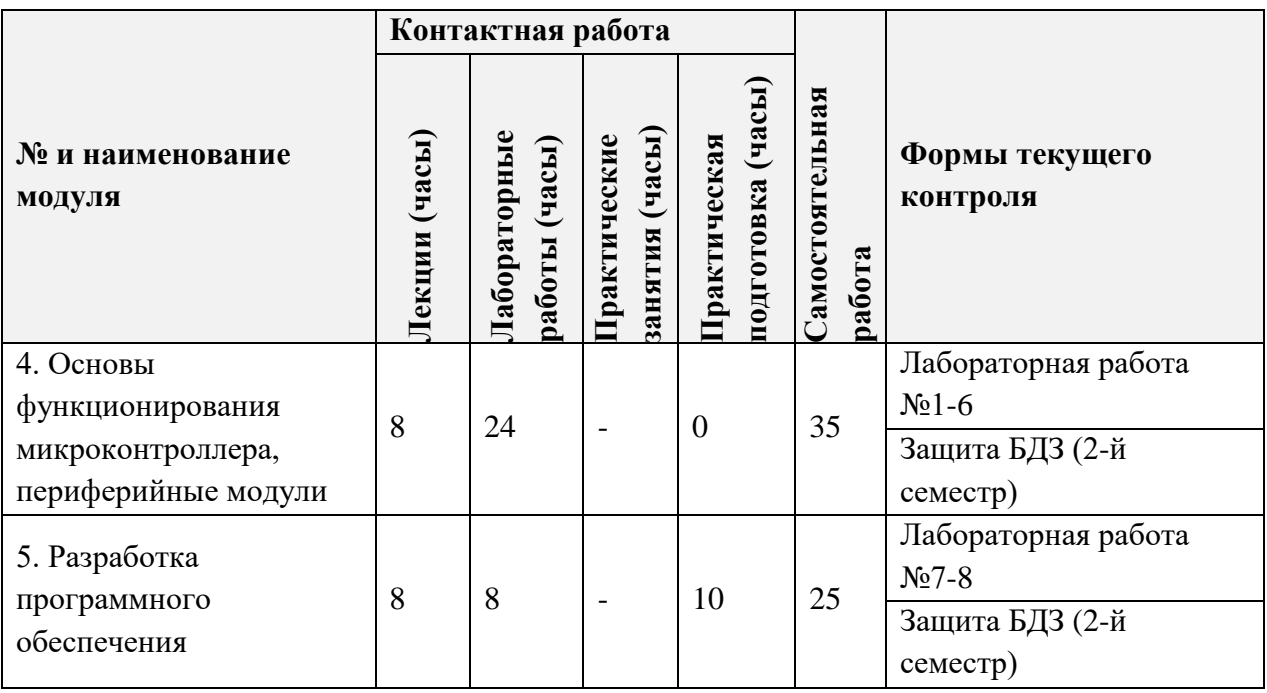

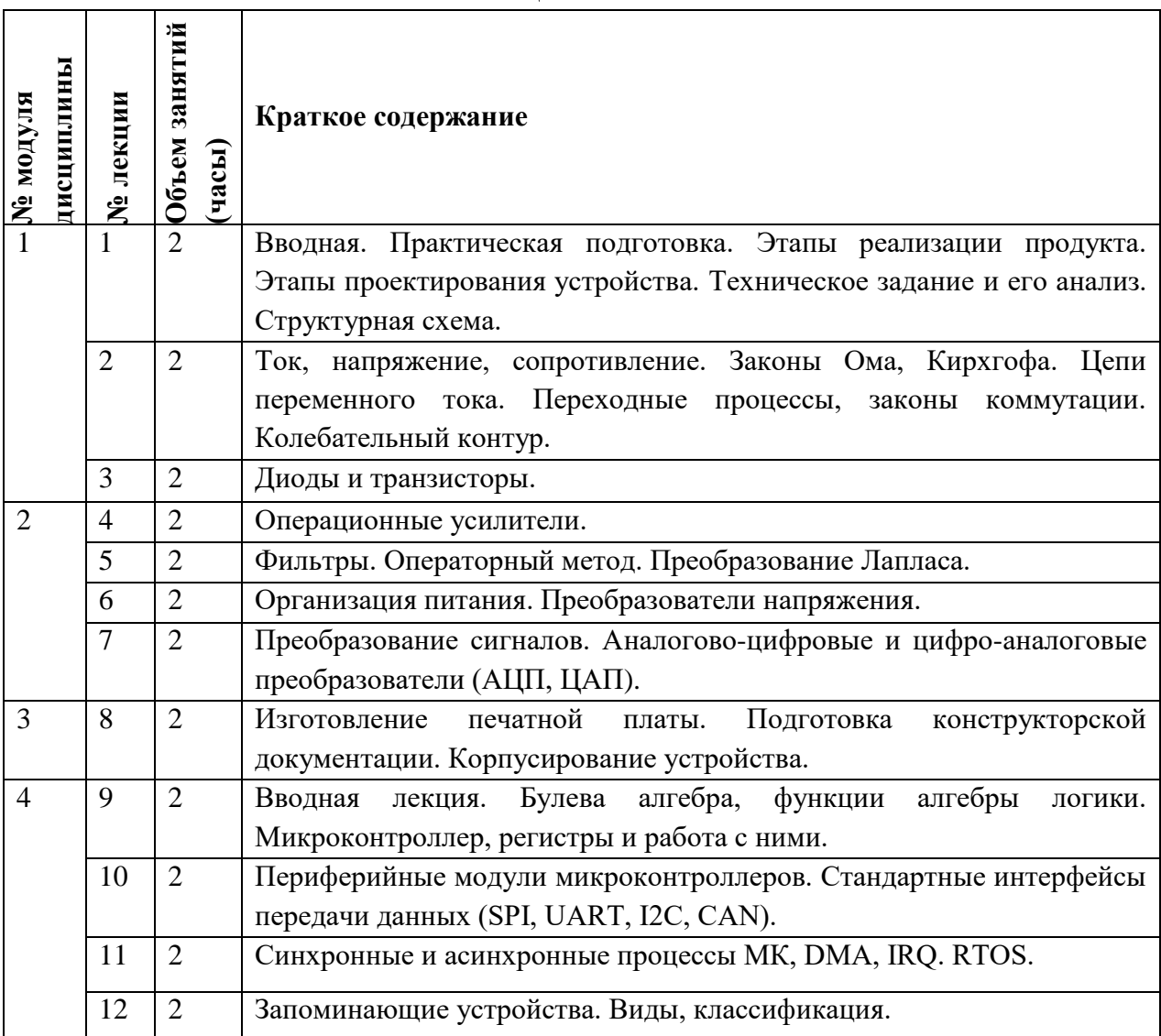

#### **4.1. Лекционные занятия**

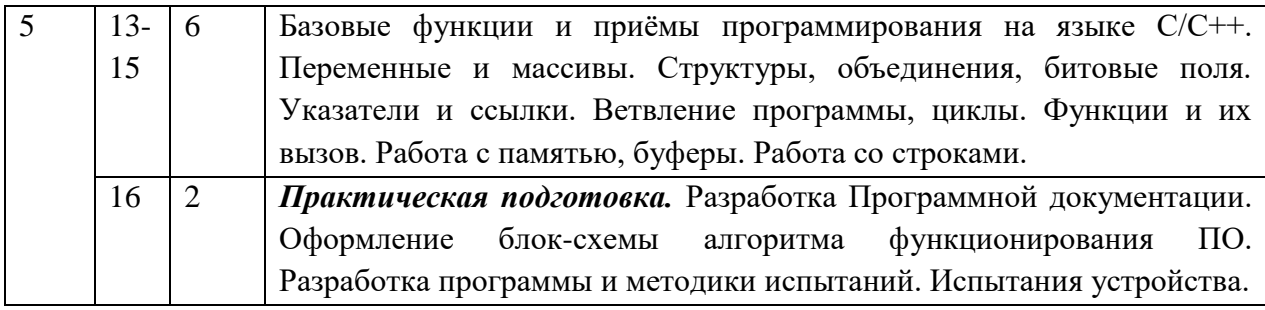

## **4.2. Практические занятия**

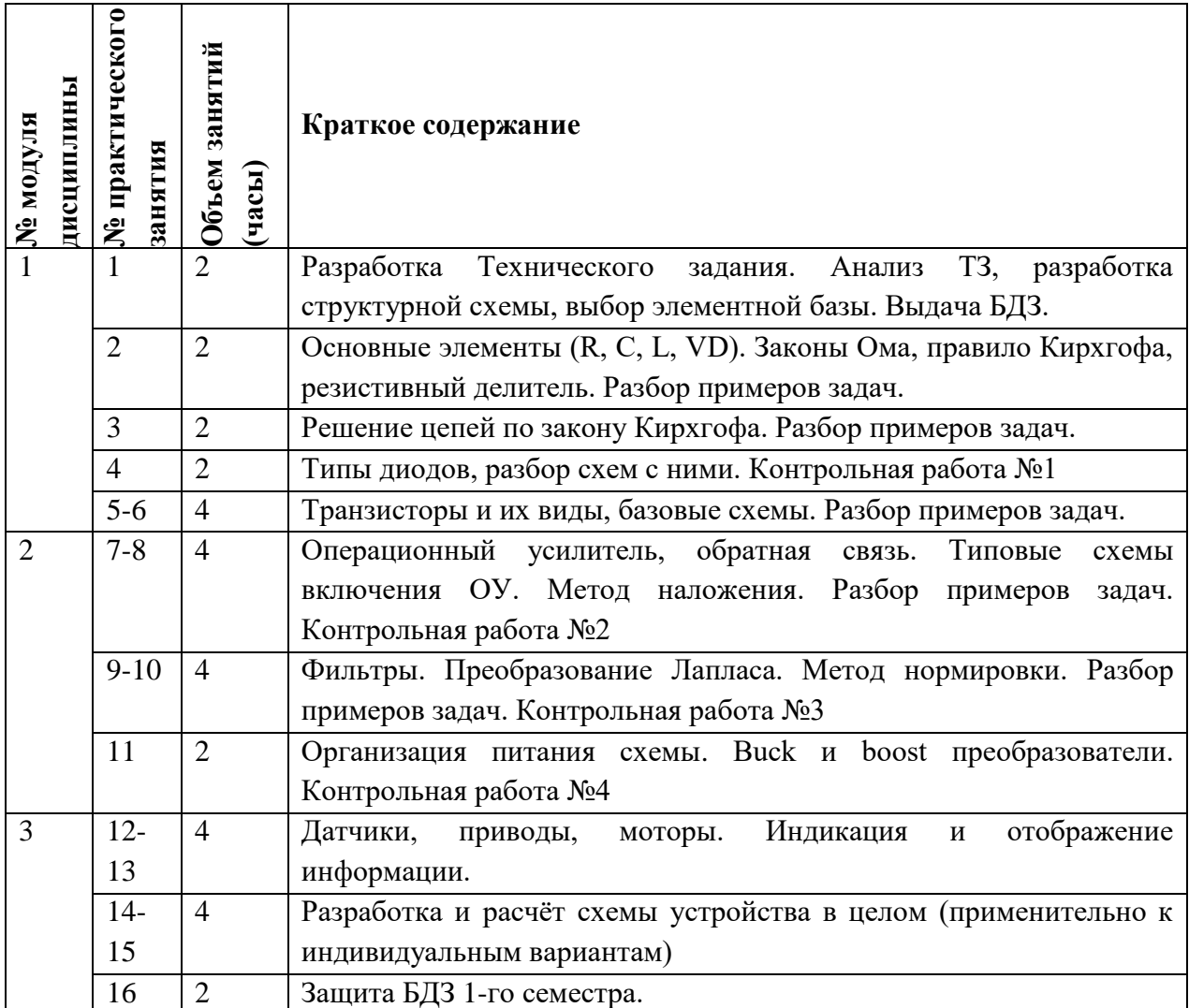

# **4.3. Лабораторные работы**

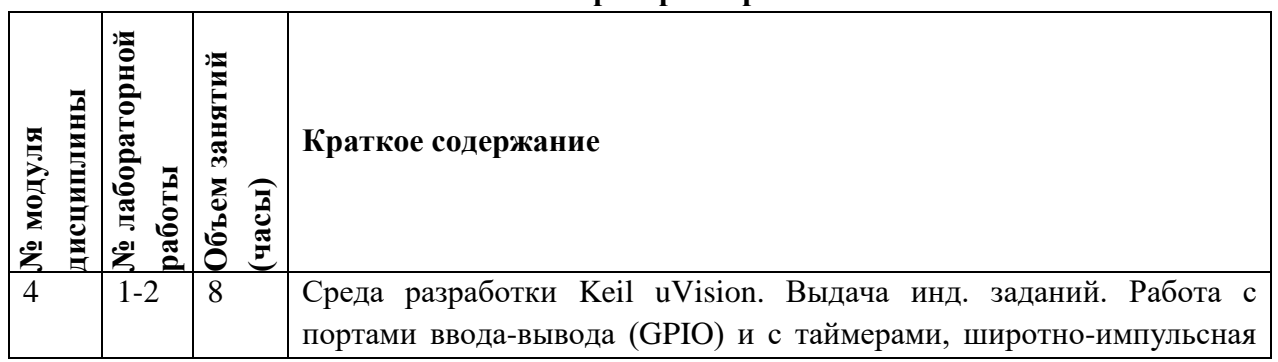

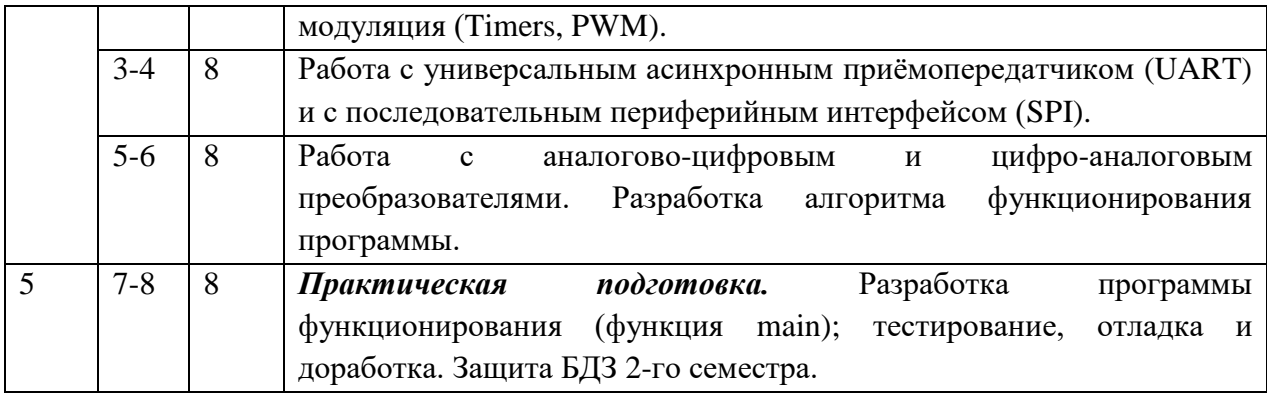

## **4.4. Самостоятельная работа студентов**

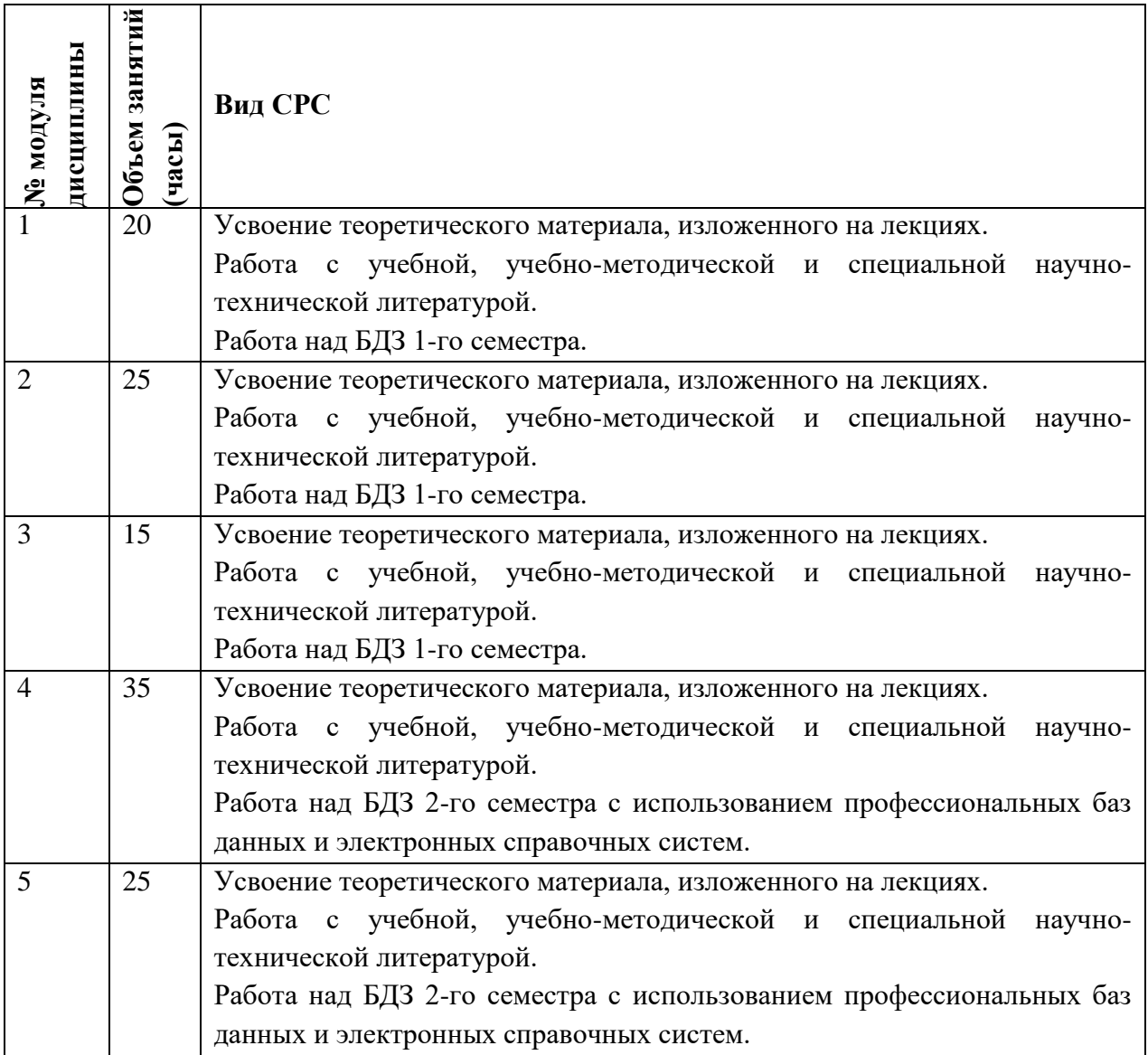

# **4.5. Примерная тематика курсовых работ (проектов)**

Не предусмотрены.

## **5. ПЕРЕЧЕНЬ УЧЕБНО-МЕТОДИЧЕСКОГО ОБЕСПЕЧЕНИЯ ДЛЯ САМОСТОЯТЕЛЬНОЙ РАБОТЫ**

Учебно-методическое обеспечение для самостоятельной работы студентов в составе УМК дисциплины (ОРИОКС, [http://orioks.miet.ru/\)](http://orioks.miet.ru/):

**Модуль 1** «Основы радиоэлектроники и импульсной техники»

Конспект лекций, методические указания для студента и литература Л.1 (с 11), Л.4(с 17, с 52, с 196, с 541).

**Модуль 2** «Преобразование информации и исполнительные элементы»

Конспект лекций, методические указания для студента и литература Л.1 (с 256, с 277), Л.3 (с 206).

**Модуль 3** «Конструкторская документация»

Конспект лекций, методические указания для студента и литература Л.5 (с 14, с 99, с 173, с 346).

**Модуль 4** «Основы функционирования микроконтроллера, периферийные модули»

Конспект лекций, методические указания для студента и литература Л.2 (с 52, с 96), Л.6 (с 12).

**Модуль 5** «Разработка программного обеспечения»

Конспект лекций, методические указания для студента и литература Л.2 (с 129, с 169, с 201), Л.6 (с 18, с 112, с 124, с 133).

В скобках указаны ссылки на страницы источника, с которых начинаются главы/разделы/лекции по темам для самостоятельной работы.

## **6. ПЕРЕЧЕНЬ УЧЕБНОЙ ЛИТЕРАТУРЫ**

#### **Литература**

1.Новиков Ю.В. Введение в цифровую схемотехнику / Ю.В. Новиков. - 2-е изд. - М. : ИНТУИТ.РУ, 2016. - 392 с. – URL: <https://e.lanbook.com/book/100676> (дата обращения: 15.09.2020). - ISBN 5-94774-600-X.

2.Керниган Б.В. Язык программирования C / Б.В. Керниган, Д.М. Ритчи. - 2-е изд. - М. : ИНТУИТ.РУ, 2016. - 313 с. - URL:<https://e.lanbook.com/book/100543> (дата обращения: 15.09.2020).

3.Умняшкин С.В. Основы теории цифровой обработки сигналов : Учеб. пособие / С.В. Умняшкин. - 5-е изд., испр. и доп. - М. : Техносфера, 2019. - 550 с. - URL: <https://e.lanbook.com/book/140543> (дата обращения: 15.09.2020). - ISBN 978-5-94836-557-2.

4.Титце У. Полупроводниковая схемотехника / У. Титце, К. Шенк. - 12-е изд. - Москва : ДМК Пресс, [б. г.]. - Том I - 2009. - 832 с. – URL:<https://e.lanbook.com/book/915> (дата обращения: 15.09.2020). - ISBN 978-5-94120.

5.Лопаткин А.В. Проектирование печатных плат в Altium Designer : Учеб. пособие для практических занятий / А.В. Лопаткин. - 2-е изд. - М. : ДМК Пресс, 2017. - 554 с. - URL: https://e.lanbook.com/book/97334 (дата обращения: 15.09.2020). - ISBN 978-5-97060- 509-7

6.Магда, Ю.С. Программирование и отладка С/С++ приложений для микроконтроллеров ARM / Ю.С. Магда. - М. : ДМК Пресс, 2012. - 168 с. - URL: <https://e.lanbook.com/book/4821> (дата обращения: 15.09.2020). - ISBN 978-5-94074-745-1.

#### **Периодические издания**

1.МЕДИЦИНСКАЯ ТЕХНИКА : Научно-технический журнал / Союз общественных объединений "Международное научно-техническое общество приборостроителей и метрологов" (СОО МНТО ПМ); Гл. ред. С.В. Селищев. - М. : Медицина, 1967 - . - ISSN 0025-8075

2.БИОМЕДИЦИНСКАЯ РАДИОЭЛЕКТРОНИКА : Международный научноприкладной журнал / Издательство "Радиотехника". - М. : Радиотехника, 1998 - . - ISSN 1560-4136

## **7. ПЕРЕЧЕНЬ ПРОФЕССИОНАЛЬНЫХ БАЗ ДАННЫХ, ИНФОРМАЦИОННЫХ СПРАВОЧНЫХ СИСТЕМ**

1.eLIBRARY.RU : научная электронная библиотека : сайт. – Москва, 2000. – URL: <http://www.elibrary.ru/> (дата обращения: 15.09.2020). - Режим доступа: для зарегистрир. пользователей

2.Scopus: экспертно кураторская база данных рефератов и цитат: сайт. – Elsevier, 2020. - URL: [http://www.scopus.com](http://www.scopus.com/) (дата обращения: 15.09.2020). - Режим доступа: для зарегистрир. пользователей.

3.Web of Science: поисковая интернет-платформа: сайт. – Clarivate, 2016. – URL: <https://clarivate.com/products/web-of-science/> (дата обращения: 15.09.2020). - Режим доступа: для зарегистрир. пользователей.

#### **8. ОБРАЗОВАТЕЛЬНЫЕ ТЕХНОЛОГИИ**

Для взаимодействия преподавателей и студентов используются модули «Новости» и «Обратная связь» электронной информационно-образовательной среды ОРИОКС, а также электронная почта.

Применяются следующие **модели обучения:** Занятие по теме «Разработка Технического задания. Анализ ТЗ, разработка структурной схемы, выбор элементной базы» проводится по методике «Перевернутый класс», реализуемой на аудиторном занятии работой в группах с использованием информационных технологий (см. Методику смешанного обучения по дисциплине «Проектирование медицинских электронных устройств»).

При проведении занятий и для самостоятельной работы используются **внутренние электронные ресурсы** в форме примеров заданий на контрольные работы, размещённые в информационной образовательной среде ОРИОКС// URL: [http://orioks.miet.ru/.](http://orioks.miet.ru/).

При проведении занятий и для самостоятельной работы используются **внешние электронные ресурсы** в формате динамических осциллограмм и визуализации процессов, протекающих в различных электрических схемах, представленные на демонстрационном портале, расположенном по адресу: [http://www.falstad.com/circuit/e-index.html,](http://www.falstad.com/circuit/e-index.html) а также ресурсы в формате технической документации на радиоэлектронные изделия на сайтах крупнейших производителей (Texas Instruments [www.ti.com,](http://www.ti.com/) Analog Devices [www.analog.com,](http://www.analog.com/) STMicroelectronics www.st.com, Infenion [www.irf.com,](http://www.irf.com/) Vishay electronic [www.vishay.com,](http://www.vishay.com/) Honeywell [www.honeywell.com,](http://www.honeywell.com/) и др.).

При необходимости дисциплина может быть реализована частично или полностью с применением дистанционных образовательных технологий. Лекционные, практические и лабораторные занятия, а также назначенные при необходимости консультации проходят с использованием интернет-сервиса видеоконференций Skype и голосового чата Discord. Лабораторные задания выполняются на удалённом рабочем столе терминальных серверов Skylab и Galaxy, а также посредством трансляции рабочего стола студента преподавателю в видеоконференции Skype. Промежуточная аттестация проводится с использованием интернет-сервиса видеоконференций Skype и голосового чата Discord.

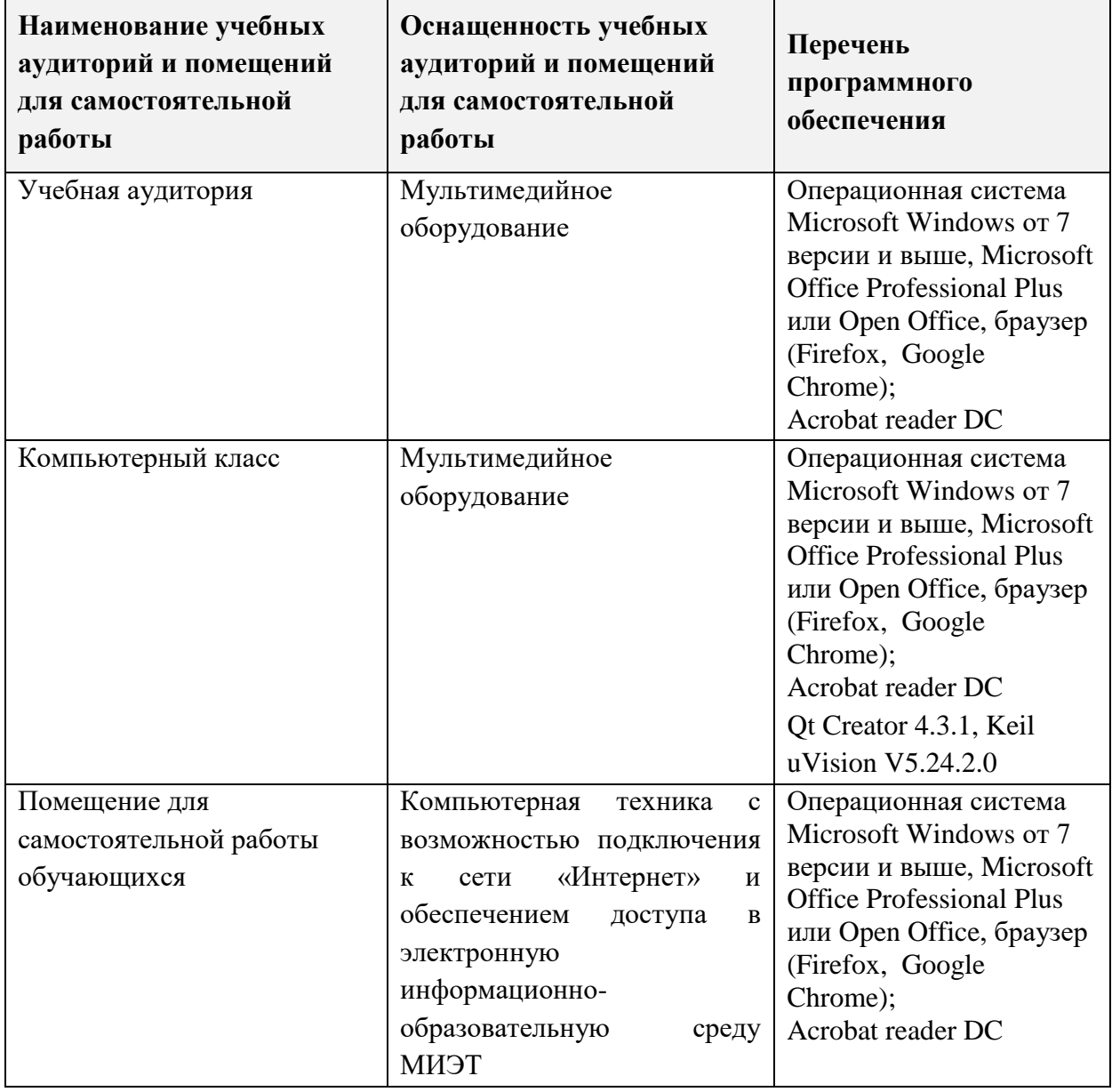

## **9. МАТЕРИАЛЬНО-ТЕХНИЧЕСКОЕ ОБЕСПЕЧЕНИЕ ДИСЦИПЛИНЫ**

## **10. ФОНДЫ ОЦЕНОЧНЫХ СРЕДСТВ ДЛЯ ПРОВЕРКИ СФОРМИРОВАННОСТИ КОМПЕТЕНЦИЙ/ПОДКОМПЕТЕНЦИЙ**

ФОС по подкомпетенции УК-1.ПМЭУ «Способен осуществлять критический анализ задач в сфере разработки и проектирования медицинских электронных устройств на основе системного подхода, вырабатывать стратегию действий».

ФОС по подкомпетенции ОПК-1.ПМЭУ «Способен представлять принципы функционирования электронных устройств, определять требования к разрабатываемому устройству, формулировать задачи, определять пути их решения и оценивать эффективность выбранных методов разработки и проектирования медицинских электронных устройств».

Фонды оценочных средств представлены отдельными документами и размещены в составе УМК дисциплины электронной информационной образовательной среды ОРИОКС// URL: <http://orioks.miet.ru/>

## **11. МЕТОДИЧЕСКИЕ УКАЗАНИЯ ДЛЯ ОБУЧАЮЩИХСЯ ПО ОСВОЕНИЮ ДИСЦИПЛИНЫ**

#### **11.1. Особенности организации процесса обучения**

Посещение лекций, лабораторных работ и практических занятий обязательно.

В конце каждого аудиторного занятия студентам анонсируется тема следующего занятия, описывается место этой темы в программе дисциплины. На занятии, посвященном указанной теме, происходит описание и разъяснение основных положений рассматриваемого материала. Наиболее сложные математические выкладки реализуются преподавателем. Далее в зависимости от формата происходит чтение преподавателем материала, обсуждение и работа с материалом при участии студентов. В ходе занятия студентам периодически задаются контрольные вопросы на понимание материала для получения обратной связи и дополнительного разъяснения неусвоенных элементов темы.

При работе по модели «Перевернутый класс» в конце каждого занятия студентам анонсируется тема следующего занятия, описывается место этой темы в программе дисциплины и ее актуальность, после чего предлагается самостоятельно ознакомиться с онлайн-ресурсами, оглашенными преподавателем, а также произвести самостоятельный поиск информации по предлагаемой теме. Перечисляются ключевые элементы темы, на которые следует обратить внимание.

На аудиторном занятии, посвященном указанной теме, происходит обмен знаниями между студентами, а также дополнение и корректировка оглашаемой информации преподавателем.

Задача студента в рамках подготовки к занятию: найти, систематизировать информацию по теме, зафиксировать тезисы, выделить информацию, которую не удалось понять самостоятельно. Задача студента в рамках аудиторного занятия: огласить тезисы, прокомментировать их при наличии вопросов других студентов или преподавателя, задать вопросы к тезисам других студентов, задать вопросы преподавателю по наиболее сложным элементам темы. Функции преподавателя: задавать наводящие вопросы, расставлять акценты, корректировать недостоверную информацию, дополнять информацию, оценивать активность студентов, модерировать дискуссию.

В течение первого и второго семестра студент, проходя соответствующие темы, постепенно выполняет индивидуальный вариант большого домашнего задания (БДЗ). Такой подход позволяет студенту провести поэтапное проектирование своего электронного устройства (или его части), наглядно продемонстрировав ему взаимосвязь всех шагов разработки. Прослушав семестровый курс, студент способен должным образом оформить решения, обосновать выбранный подход и сравнить его с альтернативными вариантами (защита БДЗ).

Дополнительной формой контактной работы являются консультации. Консультации проводятся лектором, как правило, раз в две недели, их посещать необязательно.

#### 11.2. Система контроля и оценивания

Для оценки успеваемости студентов по дисциплине используется накопительная балльная система. По сумме баллов выставляется итоговая оценка по дисциплине. Структура и график контрольных мероприятий доступен в ОРИОКС// URL: http://orioks.miet.ru/.

Мониторинг успеваемости студентов проводится в течение семестра трижды: по итогам 8, 12 и 16 учебной недели.

При выставлении итоговой оценки используется шкала, приведенная в таблице:

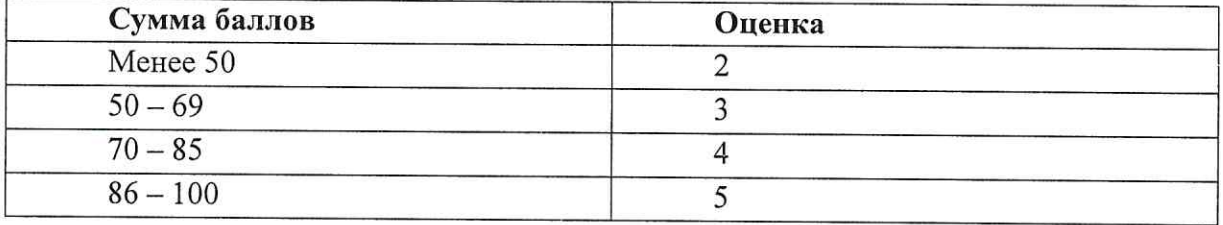

#### РАЗРАБОТЧИК:

Доцент Института БМС, к.т.н.

Ассистент Института БМС

 $E$ 

Рабочая программа дисциплины «Проектирование медицинских электронных устройств» по направлению подготовки 12.04.04 «Биотехнические системы  $\,$  M технологии», направленности (профилю) «Персонализированные, носимые  $\,$   $\,$   $\,$ имплантируемые биомедицинские системы» разработана в Институте БМС и утверждена на заседании УС Института БМС 1010 года, протокол № 12 16 alxasna

Зам. директора по образовательной деятельности Института БМС

/Д.А. Потапов/

#### ЛИСТ СОГЛАСОВАНИЯ

Рабочая программа согласована с Центром подготовки к аккредитации и независимой оценки качества

Начальник АНОК

/И.М. Никулина/

Рабочая программа согласована с библиотекой МИЭТ

Директор библиотеки

 $\sqrt{2\pi}$  / T.II. Филиппова